# 合成開口レーダ画像の再生処理用ソフトウェアの開発

# **个人的人的人物,这个人都是一个人的人物,也不会不会不会不会不会不会**。他们的人都是一个人的人,但是,他们的人都是一个人的人,但是,他们的人的人都是一个人的人,

個別の合成開口レーダ(SAR)には,高精度な観測時刻や STC などの固有のセンサ情報をアジ マスライン毎にもち,これらの情報を SAR データ処理に含めることによって画像情報の精度 をより高めることができる。本研究では,固有のセンサ情報を用いて SAR 画像を再生処理す るソフトウェアを新たに開発することを目的としている。ドップラ周波数をベクトル表記で 算出する方法と地上ターゲットの位置推定方法を述べた後,開発した SAR 画像の再生処理用 ソフトウェアの構成を示すとともに,日本の地球観測用人工衛星 JERS-1 と ALOS に搭載され た SAR によって取得された生データとそれに含まれる固有のセンサ情報を用いて再生処理し たスラントレンジ画像を示し,本ソフトウェアの有用性を明らかとする。

「キーワード: 合成開口レーダ,再生処理,生データ,スラントレンジ画像]

## 1.はじめに

深刻化する地球環境問題の現状をグローバルに把握す る手段として人工衛星による地球観測技術が利用されて いる。地球観測に用いられるセンサは,太陽から放射さ れたエネルギーを計測する受動型と,センサのアンテナ からマイクロ波を地球に向けて放射し対象物体で散乱し たマイクロ波を計測する能動型に大別される。受動型セ ンサは太陽光線を必要とするため夜間の観測ができない ことに加え,雲や霧などの気象条件に著しく影響を受け るという問題があった。

一方,能動型センサの場合,昼夜の区別なく常時観測 できるため限られた人工衛星の観測時間を有効活用でき るとともに,日照時間の短い高緯度地域の観測に有効で ある。さらに,大気中の粒子の大きさと比較して十分波 長の長いマイクロ波を用いることによって、雲や霧,小 雨に影響されにくく、降水量の多い熱帯雨林地域の観測 にも適している。

能動型センサの一種である合成開口レーダ(SAR: Synthetic Aperture Radar)では,センサが移動すること によって発生するドップラ効果によって変調されたマイ クロ波をパルス圧縮技術により分解能を向上させる合成 開口処理を用いて空間分解能を向上させている。また, 水平偏波と垂直偏波の組み合わせによる多偏波 SAR, 同 一地域を複数観測して得られる干渉 SAR, 及び, 両者の 組み合わせなど,SAR データに含まれる情報の高度な利 用方法が研究されている $1$ 。

このように高度化する SAR データの解析処理方法を用 いて各種情報を抽出する手法を研究開発する場合、観測 データの信号処理に関する理論的なアプローチに加えて, 検証実験に用いるソフトウェアも並行して開発する必要 がある。とくに,アンテナで受信され検波・ディジタル 化された生データから SAR 画像を再生処理する方法は,

すべての高次処理結果の基礎となる重要なものである。

SAR 画像再生処理方法として,これまで様々な手法が 考案されている<sup>2, 3)</sup>。SAR 画像を再生処理するソフトウェ アには,ソースコードを含めて無償で公開されている ROI\_PAC4, 5)や STP6, 7)などがある。

一方,個別の SAR には,高精度の観測時刻や STC(Sensitivity Time Control), AGC(Automatic Gain Control などの固有のセンサ情報をアジマスライン毎に もち,これらの情報をSARデータ処理に含めることによっ て画像情報の精度をより高めることが期待できる。 ROI\_PAC や STP などのソフトウェアではこれらの固有の センサ情報は有効活用されていない。本研究では,日本 の地球観測用人工衛星 JERS-1<sup>8, 9)</sup>と ALOS に搭載された SAR<sup>10-12)</sup>に対応する固有のセンサ情報を用いてSAR画像を 再生処理するソフトウェアを新たに開発することを目的 としている。本論文では,SAR 画像の再生処理に関連す る計算式を示した後,開発したソフトウェアの構成とそ の適用例について述べる。

### 2.SAR 画像の再生処理に関連する計算式

SAR 画像の再生処理に関する理論は,参考文献 2, 3) などに詳述されている。本章では,これらの文献で示さ れていない地球の自転を考慮したドップラ周波数の推定 方法をベクトル表記で算出する方法と,地上ターゲット の位置推定時における楕円体高の高精度化の方法につい て述べる。

#### 2.1 ドップラ周波数の推定

人工衛星の軌道情報として,観測した時間を含む離散 時刻における位置ベクトルと速度ベクトルが SAR リーダ ファイルに含まれる。各ベクトルは地球の重心を原点 **O** とするECR座標系(Earth Centered Rotating Coordinate) とする。特定のアジマスラインを観測した人工衛星の位

置 ベ ク ト ル *<sup>t</sup>* **<sup>P</sup>***<sup>s</sup> psx psy psz* と 速 度 ベ ク ト ル *d r u*  $\mathbf{V}_{\mathit{s}} = \begin{bmatrix} \mathit{v}_{\mathit{xx}} & \mathit{v}_{\mathit{sy}} & \mathit{v}_{\mathit{sz}} \end{bmatrix}$ t は,該当するアジマスラインに記録 されている時刻情報から,軌道情報として与えられてい る位置ベクトルと速度ベクトルの集合を用いて内挿する。 ここで、tは転置を示す。内挿方法には、各点における 加速度ベクトル **A***s* が等しくなるように内挿できる3次ス プライン補間を用いる。

人工衛星と地上ターゲット *<sup>t</sup>* **<sup>P</sup>***<sup>t</sup> ptx pty ptz* の相対 位置の変化からドップラ周波数の定数項(ドップラ中心周 波数)と変化率を求める。地上ターゲットの速度ベクトル と加速度ベクトルをそれぞれ **V***<sup>t</sup>* ,**A***<sup>t</sup>* とする(図 1)。

いま, 地上ターゲットの観測時刻をμ=0とするとき, この時刻近傍における人工衛星と地上ターゲットの位置 ベクトルをそれぞれ 2 次までテイラー展開近似すると,

$$
\overline{\mathbf{P}}_s(u) \approx \mathbf{P}_s + \mathbf{V}_s u + \frac{1}{2} \mathbf{A}_s u^2
$$
 (1)

$$
\overline{\mathbf{P}}_t(u) \approx \mathbf{P}_t + \mathbf{V}_t u + \frac{1}{2} \mathbf{A}_t u^2
$$
 (2)

となり、両ベクトル間の距離は,

$$
\overline{r}(u) = |\overline{\mathbf{P}}_t(u) - \overline{\mathbf{P}}_s(u)| = |\mathbf{P}_r + \mathbf{V}_r u + \frac{1}{2} \mathbf{A}_r u^2|
$$
 (3)

となる。ここで,  $P_r = P_t - P_s$ ,  $V_r = V_t - V_s$ ,  $A_r = A_t - A_s$ であり,それぞれ人工衛星と地上ターゲット間の相対位 置ベクトル,相対速度ベクトル,相対加速度ベクトルを 示す。なお,レンジ長 *r* を *t s r*(0) **P P** とする。(3)は,

$$
\overline{r}(u) = \sqrt{\left|\mathbf{P}_r + \mathbf{V}_r u + \frac{1}{2}\mathbf{A}_r u^2\right|^2}
$$
\n
$$
= \sqrt{\left(\mathbf{P}_r + \mathbf{V}_r u + \frac{1}{2}\mathbf{A}_r u^2\right) \cdot \left(\mathbf{P}_r + \mathbf{V}_r u + \frac{1}{2}\mathbf{A}_r u^2\right)}
$$
\n
$$
= \left(\mathbf{P}_r \cdot \mathbf{P}_r + 2\mathbf{P}_r \cdot \mathbf{V}_r u + \left(\mathbf{V}_r \cdot \mathbf{V}_r + \mathbf{P}_r \cdot \mathbf{A}_r u^2 + \mathbf{V}_r \cdot \mathbf{A}_r u^3\right) + \frac{1}{4}\mathbf{A}_r \cdot \mathbf{A}_r u^4\right)^{\frac{1}{2}}
$$
\n
$$
\angle \overrightarrow{r} \otimes \overrightarrow{r}
$$
\n
$$
\frac{d\overrightarrow{r}(u)}{du} = \frac{2\mathbf{P}_r \cdot \mathbf{V}_r + 2(\mathbf{V}_r \cdot \mathbf{V}_r + \mathbf{P}_r \cdot \mathbf{A}_r)u + 3\mathbf{V}_r \cdot \mathbf{A}_r u^2 + \mathbf{A}_r \cdot \mathbf{A}_r u^3}{2\overrightarrow{r}(u)}
$$
\n(5)

$$
\frac{d^2 \overline{r}(u)}{du^2} =
$$
\n
$$
\frac{\left\{2(\mathbf{V}_r \cdot \mathbf{V}_r + \mathbf{P}_r \cdot \mathbf{A}_r) + 6\mathbf{V}_r \cdot \mathbf{A}_r u + 3\mathbf{A}_r \cdot \mathbf{A}_r u^2\right\} - 2\left\{\frac{d\overline{r}(u)}{du}\right\}^2}{2\overline{r}(u)}
$$
\n(6)

が得られる。

ドップラ中心周波数 f<sub>DC</sub> [Hz]は, レーダ波長をλ [m] と するとき(5)より

$$
f_{DC} = -\frac{2}{\lambda} \frac{d\overline{r}(u)}{du}\bigg|_{u=0} = -\frac{2}{\lambda r} \mathbf{P}_r \cdot \mathbf{V}_r
$$
 (7)

となり,ドップラ周波数の変化率 *Ka* [Hz/sec]は,(6)よ り

$$
K_a = -\frac{2}{\lambda} \frac{d^2 \bar{r}(u)}{d^2 u}\bigg|_{u=0} = -\frac{2}{\lambda} \frac{\mathbf{V}_r \cdot \mathbf{V}_r + \mathbf{P}_r \cdot \mathbf{A}_r - \left(\frac{\mathbf{P}_r \cdot \mathbf{V}_r}{r}\right)^2}{r}
$$
(8)

となる 15)。

SAR のスクイント角が $\theta_{_{sq}}$  のとき  $f_{_{DC}}$ を軌道情報から推 定する。まず,地上ターゲットの位置ベクトル *<sup>t</sup>* **<sup>P</sup>***<sup>o</sup> pox poy poz* を求める。 **P***o* のドップラ中心周波 数は,(7)より

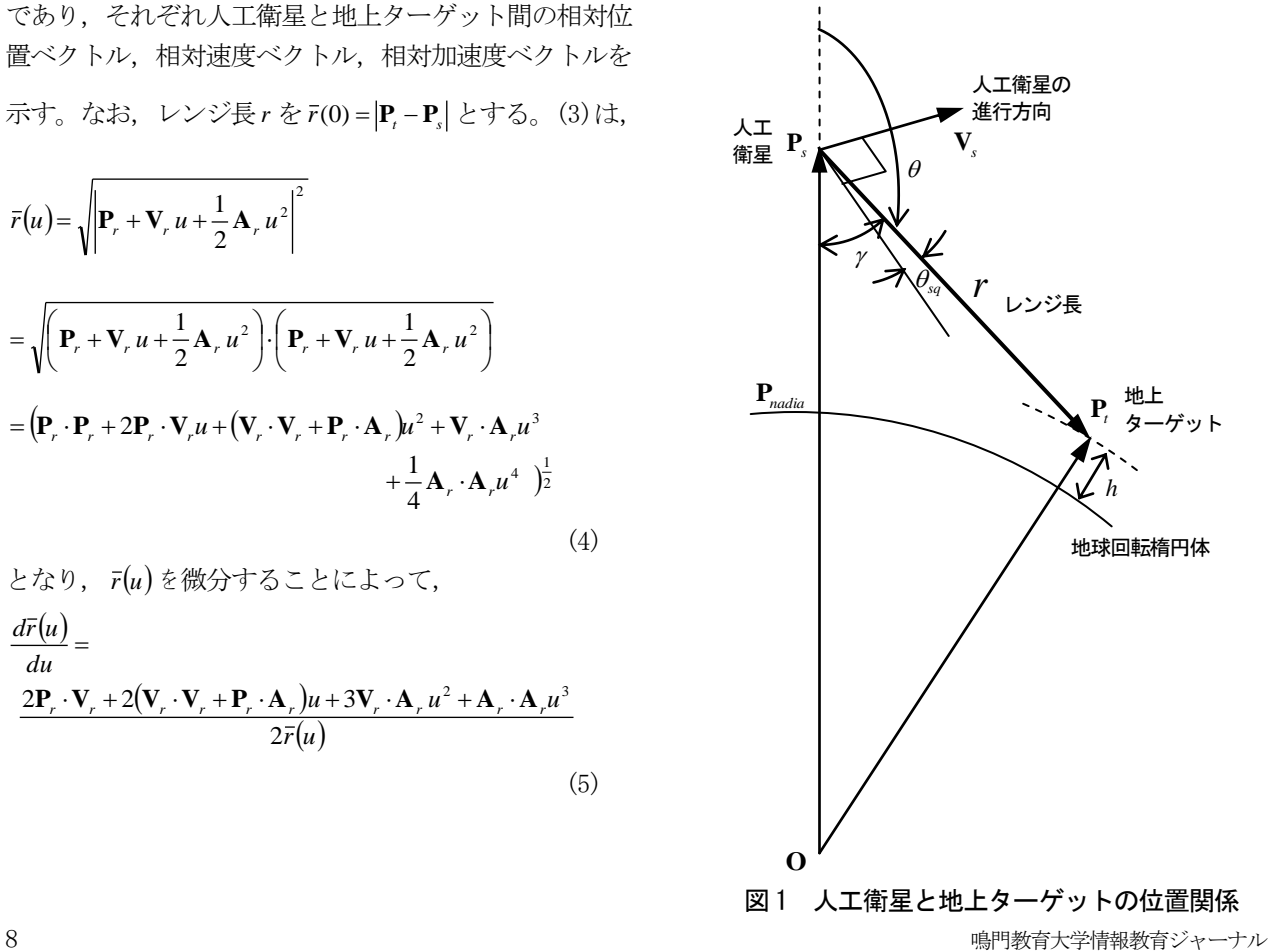

$$
f_{DC0} = \frac{2|\mathbf{V}_s|}{\lambda} \sin \theta_{sq} \tag{9}
$$

となる。 **P***o* は静止しているので速度ベクトルは **V***o* **0** となり, (7)より

$$
f_{DC0} = -\frac{2}{\lambda r} (\mathbf{P}_o - \mathbf{P}_s) \cdot (-\mathbf{V}_s)
$$
 (10)

となる。レンジ長の関係式

$$
r^2 = (\mathbf{P}_o - \mathbf{P}_s) \cdot (\mathbf{P}_o - \mathbf{P}_s)
$$
 (11)

と,地球回転楕円体上の楕円体高 *h* [m]に **P***o* が存在する と仮定すると

$$
\frac{p_{ox}^2 + p_{oy}^2}{(a+h)^2} + \frac{p_{oz}^2}{\{(1-f)(a+h)\}^2} = 1
$$
 (12)

が成り立つ。ここで, a と f は地球回転楕円体の長半径
後者について述べる。 と扁平率を示す。(10)~(12)を連立させて **P***o* を得る。

動し,その角速度[rad/sec]が

$$
\omega_e = \frac{2\pi}{24 \times 60 \times 60} + \frac{2\pi}{365.24219 \times 24 \times 60 \times 60}
$$
(13)  

$$
\approx 7.29211 \times 10^{-5}
$$

で与えられる場合,  $\tilde{\mathbf{V}}_o = \mathbf{\omega} \times \mathbf{P}_o$ ,  $\tilde{\mathbf{A}}_o = \mathbf{\omega} \times \tilde{\mathbf{V}}_o$ となる。こ

こで, ω = [0 0 ω<sub>ε</sub>]<sup>t</sup> である。ただし, SAR のヨー角を 調整し,地球の自転による地上ターゲットの運動をキャ ンセルするヨーステアリング・モードが正常に動作して いる場合, **V***o* **0** <sup>~</sup> ,**<sup>A</sup> <sup>0</sup>** *<sup>o</sup>* ~ とする。したがって, **P***o* に対 するドップラ中心周波数の推定値 *DC f* ˆ として,(7)より

$$
\hat{f}_{DC} = -\frac{2}{\lambda r} (\mathbf{P}_o - \mathbf{P}_s) \cdot (\widetilde{\mathbf{V}}_o - \mathbf{V}_s)
$$
\n(14)

が得られる。

最後に,ドップラ中心周波数が $\hat{f}_{\textit{DC}}$  であり,かつ,静 止している地上ターゲット **P***t* を求める。(7)に **V***t* **0** を 代入して

$$
\hat{f}_{DC} = -\frac{2}{\lambda r} (\mathbf{P}_t - \mathbf{P}_s) \cdot (-\mathbf{V}_s)
$$
\n(15)

を得,(11)と(12)と同様の方程式

$$
r^2 = (\mathbf{P}_t - \mathbf{P}_s) \cdot (\mathbf{P}_t - \mathbf{P}_s)
$$
 (16)

$$
\frac{p_{\alpha}^2 + p_{\beta}^2}{(a+h)^2} + \frac{p_{\alpha}^2}{\{(1-f)(a+h)\}^2} = 1
$$
 (17)

を(15)と連立させて **P**<sub>*t*</sub> を求める。 **P**<sub>1</sub>に対するドップラ周 波数の変化率は, A<sub>*t*</sub>=0と $\hat{f}_{DC}$ を用いて(7), (8)より

$$
\hat{K}_a = -\frac{2}{\lambda} \frac{\mathbf{V}_s \cdot \mathbf{V}_s + \mathbf{P}_r \cdot \mathbf{A}_s - \left(-\frac{\lambda \hat{f}_{DC}}{2}\right)^2}{r}
$$
(18)

と推定できる。

なお,軌道情報の精度が低い場合やあらかじめ *sq* を正

確に推定することが困難な場合、生データを使って推定 されたドップラ中心周波数を用いる 3, 15)。

### 2. 2 地上ターゲットの位置推定

SAR の観測情報から地表ターゲットの位置を推定する ために,連立方程式(10)~(12)と(15)~(17)を解く必要 がある。両者は同様な方法が適用できるため,本節では

つぎに, 地上ターゲットP<sub>o</sub>が, 地球の自転によって運 近似解を求める。(15)~(17)に対応する関数をそれぞれ Newton-Raphson法を適用して(15)~(17)を満たす **P***t* の

$$
f_1(\mathbf{P}_t) = \begin{cases} \frac{2}{\hat{f}_{DC}\lambda r} (\mathbf{P}_t - \mathbf{P}_s) \cdot (-\mathbf{V}_s) + 1 & |\hat{f}_{DC}| \ge 1\\ \frac{2}{\lambda r} (\mathbf{P}_t - \mathbf{P}_s) \cdot (-\mathbf{V}_s) + \hat{f}_{DC} & |\hat{f}_{DC}| < 1 \end{cases}
$$
(19)  

$$
f_2(\mathbf{P}_t) = \frac{(\mathbf{P}_t - \mathbf{P}_s) \cdot (\mathbf{P}_t - \mathbf{P}_s)}{r^2} - 1
$$
(20)

$$
f_3(\mathbf{P}_t) = \frac{p_{\kappa}^2 + p_{\nu}^2}{(a+h)^2} + \frac{p_{\kappa}^2}{\{(1-f)(a+h)\}^2} - 1
$$
 (21)

とする。 *t p p p k tz k ty k tx k t* ( ) ( ) ( ) ( ) **P** ,*k* 0 を初期値とし, ( ) 3 ( ) 2 ( ) 1 ( ) ( ) ( ) 3 3 3 2 2 2 1 1 1 ( ) ( ) ( ) ( ) ( ) ( ) ( ) ( ) ( ) *k t k t k t k tz k ty k tx tx ty tz tx ty tz tx ty tz f f f p p p p f p f p f p f p f p f p f p f p f k t t k t t k t t k t t k t t k t t k t t k t t k t t* **P P P P P P P P P P P P P P P P P P P P P** (22)

を解き,  $\Delta \mathbf{P}_t^{(k)} = \left[ \Delta p_{tx}^{(k)} - \Delta p_{ty}^{(k)} - \Delta p_{tz}^{(k)} \right]^{\dagger}$ を得る。このベク トルを用いて,

$$
\mathbf{P}_t^{(k+1)} = \mathbf{P}_t^{(k)} + \Delta \mathbf{P}_t^{(k)}
$$
\n(23)

とする。(22)と(23)を繰り返し適用し,収束条件  $\Delta \mathbf{P}^{(k)}_t \Big| < \varepsilon_{\scriptscriptstyle{P}}$ を満たす近似解を $\hat{\mathbf{P}}_t$ とする。ここで,  $\varepsilon_{\scriptscriptstyle{P}}$ は近 似精度を示す定数である。

No. 5 (2008) 9

(21)では緯度によって変化する卯酉線曲率半径 *N* を考 慮していないため,この方法で得られた **P***t* ˆ の楕円体高 *h* ˆ に誤差を含む。そこで、(21)の右辺第1項と第2項の分 母をそれぞれ,  $(N+h)^2$ ,  $\{(1-f)^2N+h\}$ に置き換え, 再 び近似解を求め、楕円体高の残差 $|\hat{h}-h|$ が規定値以下と なるまで繰り返す。ここで,  $\hat{\varrho}_t$ は  $\hat{\mathbf{P}}_t$  の緯度であり,

$$
N = \frac{a}{\sqrt{1 - 2f(1 - f)\sin^2 \hat{\varphi}_t}}
$$
(24)

である。

なお,レーダの放射方向を考慮した初期値 (0) **P***<sup>t</sup>* は,つ ぎの手順により求める。まず, **P***s* から緯度 *<sup>s</sup>* ,経度 *s* を 求め,その位置において楕円体高が 0[m]の点を **P***nadia* と する。 *OPsP<sup>t</sup>* で示される地上ターゲットまでのオフナディ ア角 γ は,

$$
\gamma = \cos^{-1} \frac{\left| \mathbf{P}_s \right|^2 + r^2 - \left| \mathbf{P}_{nadia} \right|^2}{2 \left| \mathbf{P}_s \right| r}
$$
\n(25)

である(図 1)。つぎに,速度ベクトル **V***s* を回転軸とし て,レーダの放射方向が進行方向に対して右手側のとき  $\theta$ =-(π-γ), 左手側のとき $\theta$ =π-γだけ **P**, を回転させ たベクトルを

$$
\mathbf{U} = \begin{bmatrix} \mathbf{v}_s^t \mathbf{v}_s (1 - \cos \theta) + \begin{bmatrix} \cos \theta & v_{sz} \sin \theta & -v_{sy} \sin \theta \\ -v_{sz} \sin \theta & \cos \theta & v_{sx} \sin \theta \\ v_{sy} \sin \theta & -v_{sx} \sin \theta & \cos \theta \end{bmatrix} \end{bmatrix} \mathbf{P}_s
$$

で求め,

$$
\mathbf{P}_t^{(0)} = \mathbf{P}_s + r \frac{\mathbf{U}}{|\mathbf{U}|}
$$
 (27)

(26)

とする。

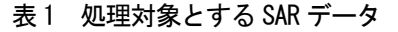

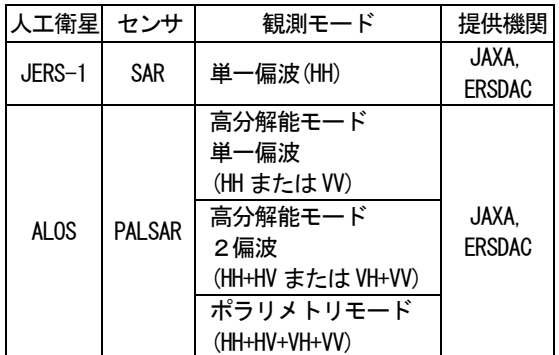

# 3.SAR 画像の再生処理ソフトウェアの構成

SAR のアンテナで受信されたマイクロ波は、中間周波 に変換された後,位相検波器によって振幅と位相成分が 検出される。直交検波により同相(I,In Phase)成分と 直交(Q, Quadrature Phase)成分に分けて検出されべー スバンド信号となり,前者を実数部,後者を虚数部とす る複素数データとして得られる。この複素数データを生 データと呼び,再生処理を施すことによって SAR 画像を 生成できる。

SAR画像を再生処理するアルゴリズムは,参考文献2, 3) に示されているように 2 次元データ上で相関処理を行う 方法と、レンジ方向とアジマス方向にわけて1次元デー タ上で相関処理を行う方法に大別される。大きなスクイ ント角を持たない SAR の場合、後者の相関処理を周波数 領域で行うレンジ·ドップラ法(RD法)が多用され、画像 精度を向上させるための補正処理手段も提案されている

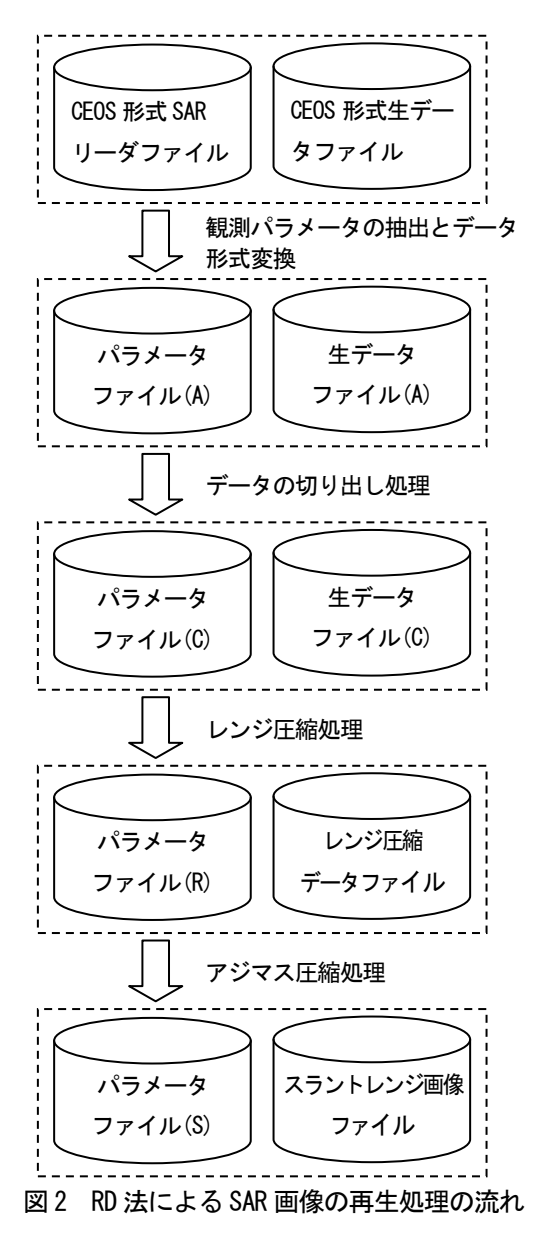

13, 14)。ここでは、RD 法に基づいて SAR 画像を再生処理す るソフトウェアの構成を述べる。

本ソフトウェアで処理可能な SAR データの種類を表 1 に示す。図 2 は,RD 法による SAR 画像の再生処理の流れ をパラメータとファイルの関係で示している 17, 18)。

### 3. 1 観測パラメータの抽出とデータ形式変換

表 2 に示す設定項目に従って、SAR データの提供元か ら配布される CEOS(Committee on Earth Observation Satellites)形式SARリーダファイルからSARのパラメー タや軌道情報などの観測パラメータを抽出するとともに, RD 法に必要なパラメータを算出する。CEOS 形式生データ ファイルの各レコードのヘッダ部分には、観測時の情報 が各 SAR 固有の形式で記録されている。開発したソフト ウェアでは、高精度な観測時刻、STC, AGC などの情報を 用いている。STC の設定値は、観測領域に応じて変更さ れており,それに応じてニアーレンジ長も変化する。CEOS 形式生データファイルを生データファイル(A)に変換する 場合,STC の変化に応じてレンジ方向にシフトすること によってニアーレンジ長を調整できる。生データファイ ル(A)に記録される観測データのI成分とQ成分のデータ 型は,それぞれ整数型 1 バイトである。

マイクロ秒オーダの高精度な観測時刻は,生データファ イルに記録されている固有のセンサ情報から抽出して生 データファイル(A)に記録する。JERS-1 の SAR の場合, 記録されている時刻精度に離散的な誤差が含まれている ためシーンを通して時刻情報を収集し、最小二乗法を適 用して時刻の内挿を行っている。

SAR 画像の再生処理では、あらかじめ推定されたドッ プラ中心周波数の値を設定パラメータに含みパラメータ ファイル(A)に記録している。SAR リーダファイルは,バ イナリ形式であり可読性が低いため,階層的にパラメー タを記述可能なテキスト形式のパラメータファイル(A) に再構成する。本パラメータの記述方式は、米国 Vexcel 社製 SAR プロセッサのファイル形式に準拠し、その一部 を拡張している 16)。

#### 3.2 データの切り出し処理

処理領域などを含む処理パラメータを表 3 に従って設 定し,データの切り出し処理を行い,パラメータファイ ル(A)に処理パラメータを追加したパラメータファイル(C) を作成するとともに,生データファイル(A)の矩形領域を 切り出し,観測データのデータ型を保持したまま生デー タファイル(C)を作成する。

#### 3.3 レンジ圧縮処理

生データファイル(C)のレコード毎に記録されているレ

ンジ方向の観測データを読み出し,表 4 に示す処理設定 に従うレンジ圧縮処理を行う。パラメータファイル(C) にレンジ圧縮処理に関連するパラメータを追加するとと もに,生データファイル(C)からレンジ圧縮したレンジ圧 縮データファイルを作成する。

まず, パラメータの指定に従って, I 成分とQ成分の 直流成分の除去ならびにバランス調整を行う。地上から のノイズ波による影響を小さくするため、スパイク状の パワースペクトルをもつ特定周波数成分をフィルタリン グするとともに,ライン毎に AGC による補正も行う。

レンジ方向の観測データ数が *nr* ,レンジ参照関数長が *mr* のとき,畳み込み演算に伴う無効領域は, *n<sup>r</sup> m<sup>r</sup>* 1 だ け発生する。図 3 に示すように処理を高速化するため, レンジ圧縮処理では観測データに *nr* 以上の2のべき乗数 の最小値 *n*2 となるようにゼロ・データを追加するととも に,レンジ参照関数長にも同じ長さとなるようにゼロ・ データを追加し,両者を高速フーリエ変換(FFT)する。そ の後,成分ごとに複素乗算した後,逆フーリエ変換(IFFT) することによって畳み込み演算を行う。図 3 中の8は, 成分ごとの複素乗算を示す。参照関数をファーレンジ側 に配置して畳み込み演算を行うと、図3のように無効領 域が発生し,ニアーレンジ側にレンジ圧縮データが生成 される。

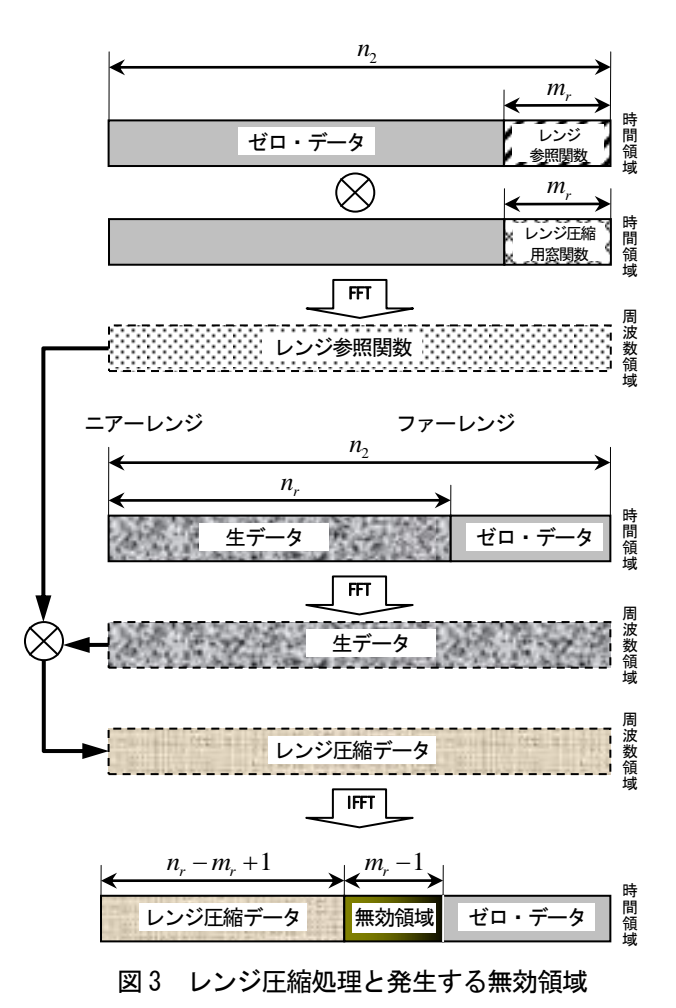

本ソフトウェアでは,無効領域の処理方法として「取 り除く」,「ゼロで埋める」,「そのまま保持」の3種類か ら設定でき,レンジ圧縮処理時に発生する無効領域に関 する仕組みを理解する場合に有用である。

FFT を用いて畳み込み演算する場合, 窓関数を適用す ることによってメインローブとサイドローブの幅を一定 の範囲で制御できる。本ソフトウェアでは表 4 に示す窓 関数を選択的に適用できる。図 3 に示すように時間領域 で発生されたレンジ参照関数には、窓関数が適用され周 波数領域に変換される。

また、ドップラ中心周波数が大きい場合, 2 次レンジ 圧縮補正を適用することによって,レンジ参照関数を発 生する際のチャープ率を補正し,位相精度を高めること ができる。レンジ圧縮データファイルに記録されるデー タ型は,浮動小数点型 4 バイトの実数部と虚数部を持つ 複素数型となる。

#### 3.4 アジマス圧縮処理

レンジ圧縮データファイルのレコード毎に記録されて いるレンジ圧縮された複素数型データを読み出し、表 5 に示す処理設定に従うアジマス圧縮処理を行う。パラメー タファイル(R)にアジマス圧縮処理に関連するパラメータ を追加するとともに,レンジ圧縮データファイルからア ジマス圧縮したスラントレンジ画像ファイルを作成する。

(18)に示したようにドップラ周波数の変化率 *Ka* ˆ は,レ

ンジ長の関数である。どのレンジ長においてもアジマス 圧縮後に得られる解像度を等しくする場合,レンジ長が 長くなるとともにアジマス参照関数も長くする必要があ る。あらかじめ推定されているドップラ中心周波数と観 測時刻から内挿した人工衛星の位置ベクトルと速度ベク トル,及び、最も長いレンジ長を用いて、2.2節で述 べた方法に基づいて地上ターゲットの位置ベクトルを求 める。この地上ターゲットにおける  $\hat{K}_a$  を求めアジマス参

照関数の長さを求める。この長さにアジマス圧縮後有効 となる長さを加えた値以上の2のべき乗数の最小値を *a n* とする。

(3)に示したように,アジマス方向で人工衛星と地上 ターゲット間の距離が変化するため,地上ターゲットを 含む観測データは,レンジ方向で異なるレンジ長の位置 に記録される。RD 法ではアジマス方向の周波数空間上で レンジ方向の記録位置が揃うように,レンジ圧縮された 複素数データを内挿処理するレンジマイグレーション補 正を施す。そのため,アジマス圧縮はアジマス方向に *a n* ライン毎にブロック分割して処理する(図 4)。

分割した1ブロック分の処理に適用するドップラ周波 数は、該当するブロックのアジマス方向の中心ラインに 対して求める。レンジ毎のアジマス圧縮処理は、図4の 右図に示すとおりである。アジマス方向の観測データ数 が *a n* ,アジマス参照関数長が *ma* のとき,畳み込み演算 に伴う無効領域は, n<sub>a</sub>-m<sub>a</sub>+1だけ発生する。アジマス 参照関数長には, $n_{\scriptscriptstyle a}$  と同じ長さとなるようにゼロ・デー タを追加し,高速フーリエ変換(FFT)する。その後,周波 数領域でレンジマイグレーション補正されたレンジ圧縮 データと成分ごとに複素乗算した後、逆フーリエ変換 (IFFT)することによって畳み込み演算を行う。

アジマス参照関数をアジマス方向の両端に配置して畳 み込み演算を行うと、図4のように無効領域が発生し、 ブロックの中央部分にアジマス圧縮データが生成される。 さらに,レンジマイグレーション補正の内挿処理に必要 とされるレンジ圧縮データがブロックの範囲外にある場 合も無効領域となる。 本補正では, sinc 関数(sin( $\pi x$ )/ $\pi x$ ) を用いて実数部と虚数部を個別に内挿処理する。本ソフ トウェアでは、内挿に用いる sinc 関数の点数を指定でき るとともに,内挿処理を高速化するために sinc 関数値の

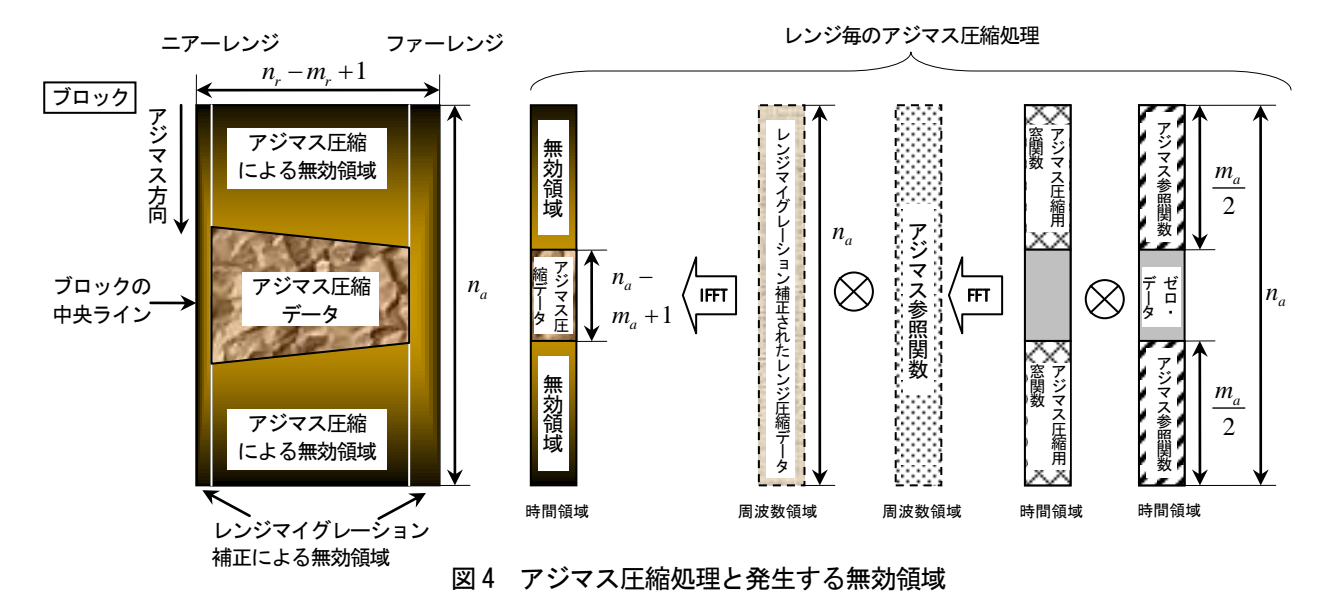

テーブルを作成する場合の精度をそれぞれ指定できる。

図 5 に示すようにブロック毎にアジマス圧縮処理され たデータは,中央に生成された有効領域から表 5 に示さ れたオーバーラップ率(%)に従ってスラントレンジ画像に 統合される。最初と最後のブロックにおいて発生するア ジマス方向の無効領域,及び、全ブロックにおいて発生 するレンジマイグレーション補正による無効領域の処理 方法に対して、それぞれ「取り除く」、「ゼロで埋める」, 「そのまま保持」の3種類から設定できる。両者とも「取 り除く」設定を行うと生成されるスラントレンジ画像は, 図 5 の(a)の領域となる。この機能は,アジマス圧縮処理 時に発生する複雑な無効領域に関する仕組みを理解する

FFT を用いて畳み込み演算する場合, 窓関数を適用す ることによってメインローブとサイドローブの幅を一定 の範囲で制御できる。本ソフトウェアでは表 5 に示す窓 関数を選択的に適用できる。図 4 に示すように時間領域 で発生されたアジマス参照関数には、窓関数が適用され 周波数領域に変換される。

場合に有用である。

スペックルノイズを低減するためのマルチルック処理 では、アジマス参照関数を分割し、それぞれのアジマス 参照関数を用いて作成したアジマス圧縮データを加算す る。本ソフトウェアでは、マルチルック数の少数部分に 応じて,分割したアジマス参照関数にオーバーラップ部 分を設けることができる。

本ソフトウェアにおけるアジマス圧縮処理に必要なメ モリ量は,最小 64 メガバイトである。メモリ量を指定し た場合,その大きさに応じて出力データ用バッファを割 り当て処理速度を向上させることができる。スラントレ

ンジ画像ファイルに記録されるデータ型は,浮動小数点 型 4 バイトの実数部と虚数部を持つ複素数型となる。

#### 4.SAR 画像の再生処理例

本章では、提供機関から配布された JERS-1・SAR と ALOS・PALSAR の生データを開発したソフトウェアにより 再生処理したスラントレンジ画像を示す。

#### 4.1 JERS-1・SAR データの再生処理例

JERS-1・SAR の下降軌道において観測モードを単一偏 波(HH)として 1995年2月6日に観測したパスNo.72-ロウ №243 のうち鳴門海峡付近の生データ (5000 アジマスラ イン×5000 レンジビン)を再生処理したスラントレンジ 画像を図 6 に示す。ここで,レンジ圧縮とアジマス圧縮 に用いた窓関数は, それぞれカイザー窓 $(\alpha = 2.5)$ であり, アジマス方向のルック数は1(シングルルック)である。

JERS-1・SAR はヨーステアリングモードを備えていな いため地球の自転を考慮してドップラ中心周波数を推定 した。スクイント角を 0°とした場合,ニアーレンジに おいて 1886[Hz]となった。生データから推定されたドッ プラ中心周波数は 1678[Hz]であり,その誤差は 208[Hz] であった。レンジ方向の無効領域を「切り取り」,アジマ ス方向の無効領域を「ゼロで埋める」という設定で、本 再生処理を行った。図 4 に示したようにレンジ長が長く なるとともにアジマス圧縮用参照関数長も長くなり無効 領域が増加している。後方散乱が明確な水域と陸域との 境界領域を中心としてフォーカスを目視により判読した 結果、ほぼ満足できる画像が再生された。

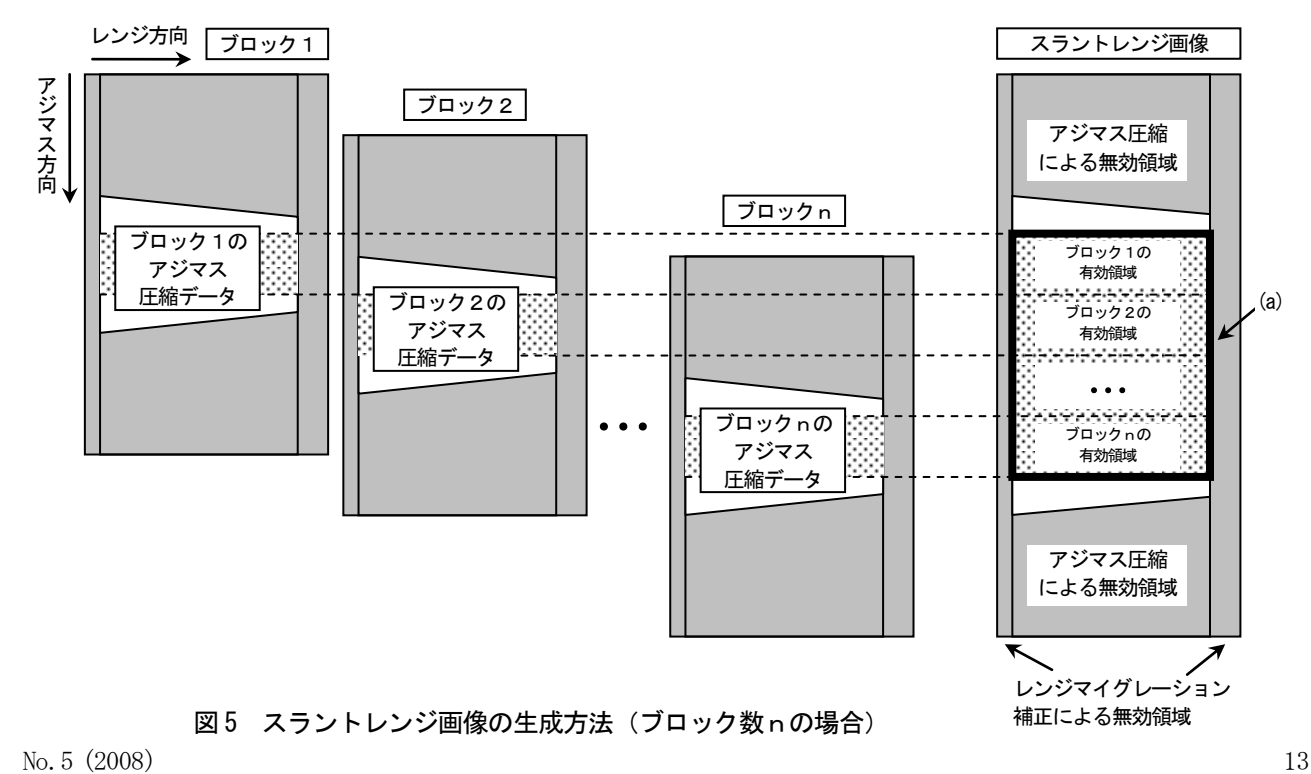

#### 4.2 ALOS・PALSAR データの再生処理例

ALOS・PALSAR の上昇軌道において観測モードを高分解 能モード,単一偏波(HH)として 2007 年 11 月 14 日に観測 したパス№416-フレーム№670 のうち鳴門海峡付近の生 データ (10000 アジマスライン×10000 レンジビン)を再 生処理したスラントレンジ画像を図 7 に示す。ここで, レンジ圧縮,アジマス圧縮に用いた窓関数は,それぞれ カイザー窓 $(\alpha=2.5)$ であり, アジマス方向のルック数は 1(シングルルック)である。

PALSAR はヨーステアリングモードを備え,この観測で は正常に動作していたためドップラ中心周波数は 0[Hz] に近く,提供機関で推定された値はニアーレンジにおい て 19[Hz]であった。レンジ方向とアジマス方向の無効領 域の設定は,4.1 節と同じとし,同様な画像が得られて いる。

JERS-1・SAR と同様な領域においてフォーカスを目視 により判読した結果,ほぼ満足できる画像が再生された。 本観測モードでは、JERS-1·SAR と比較してアジマス方 向,レンジ方向とも約2倍の解像度が得られるとともに, S/N 比も改善されているため、地上物体をより明確に判 読できる。

# 4.まとめ

本論文では,ドップラ周波数をベクトル表記で算出す る方法と地上ターゲットの位置推定方法を導出した後, 開発した SAR 画像の再生処理用ソフトウェアの構成を示 すとともに,表 1 に示す SAR データとそれに含まれる固 有のセンサ情報を用いて再生処理したスラントレンジ画 像を示し,その有用性を明らかとした。

今後,再生処理された SAR 画像の定量的な評価を行う ための SAR データのシミュレータを開発し、再生された 点像の評価を行う必要がある。

# 謝 辞

本研究は科学研究費(基盤研究(C)18500668)の助成を 受けたものである。宇宙航空研究開発機構による ALOS データ利用公募型共同研究「地球観測技術を題材とする 中学校・技術教育の開発」の一環として提供された SAR データを利用させていただいた。

# 参考文献

- 1) F. M. Henderson and A. J. Lewis: Principles & Applications of Imaging Radar, Manual of Remote Sensing, American Society for Photogrammetry and Remote Sensing, John Wily & Sons, USA (1998)
- 2) G. Franceschetti and R. Lanari: Synthetic

Aperture Radar Processing, CRC Press, USA (1999)

- 3) I. G. Cumming and F. H. Wong: Digital Processing of Synthetic Aperture Radar Data, Artech House, USA (2005)
- 4) P. A. Rosen, S. Henley, G. Peltzer and M. Simons: Updated repeat orbit interferometry package released, EOS, Trans. American Geophysical Union, Vol.85, No.5, p.47 (2004)

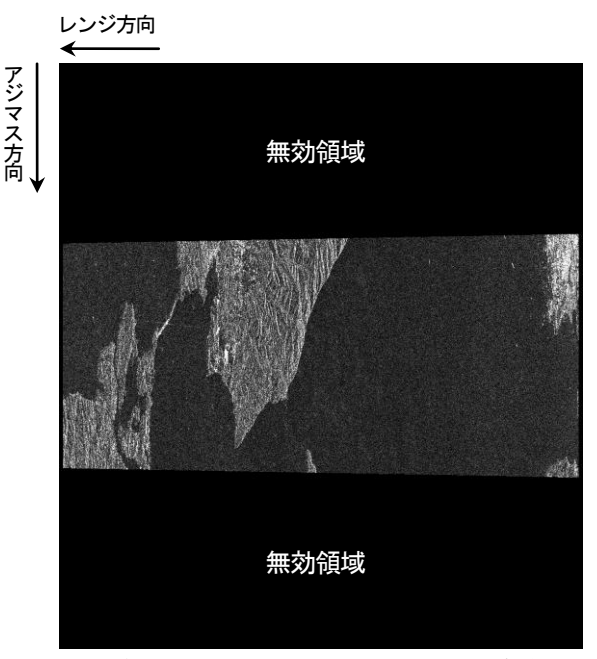

 (下降軌道,単一偏波HH,パス№72-ロウ№243,1995 年2 月6 日,鳴門海峡付近) 図 6 JERS-1・SAR データ (5000 アジマスライン× 5000 レンジビン)のスラントレンジ画像(シ ングルルック)

レンジ方向

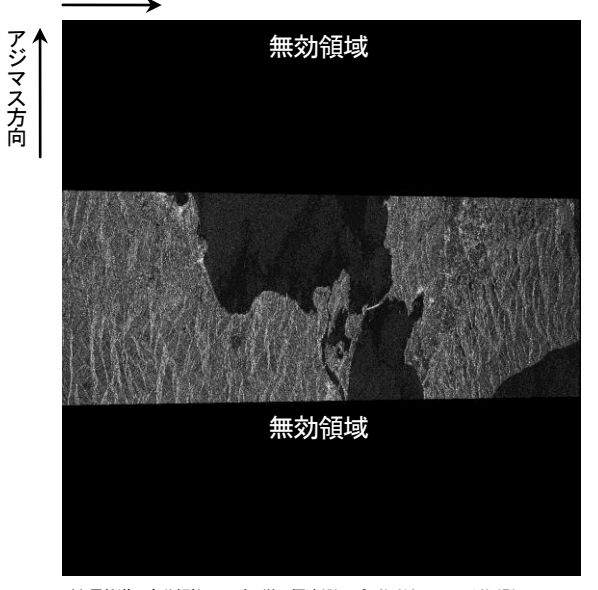

<sup>(</sup>上昇軌道, 高分解能モード, 単一偏波HH, パス№416-フレーム№670, 2007 年11 月14 日観測,鳴門海峡付近) 図 7 ALOS PALSAR データ(10000 アジマスライン ×10000 レンジビン)のスラントレンジ画 像(シングルルック)

- 5) Repeat Orbit Interferometry PACkage (ROI\_PAC), http://roipac.org/
- 6) J. Nicoll and R. Gens: Development and application of a SAR training processor, Proceedings of IGARSS 2003, Vol. II, pp.4593-4595 (2003)
- 7) SAR Training Processor (STP), http://www.asf. alaska.edu/softwaretools/
- 8) 宇宙開発事業団 地球観測センター:地球観測デー タ利用ハンドブックー IERS-1 編-, (財)リモート· センシング技術センター(1994)
- 9) M. Shimada: User's guide to NASDA's SAR products ver.3, NDX-000291, National Space Development Agency of Japan, Earth Observation Research Center,

http://www.eorc.jaxa.jp/JERS-1/user\_handbook/ User\_handbook\_sar\_ver3.pdf (2002)

- 10) (独)宇宙航空研究開発機構 地球観測利用推進セン ター:陸域観測技術衛星(Advanced Land Observing Satellite) ALOS ユーザハンドブック, NDX-04003 6A, http://www.eorc.jaxa.jp/ALOS/doc/alos\_use rhb\_ja\_a.pdf (2007)
- 11) (財)資源・環境観測解析センター:PALSAR データ 利用ガイド ,http://www.palsar.ersdac.or.jp/gu ide/pdf/Ref\_guide\_V3\_j.pdf (2006)
- 12) (財)資源・環境観測解析センター:PALSAR ユーザー

ズガイド, http://www.palsar.ersdac.or.jp/guid e/pdf/U\_Guide\_j.pdf (2006)

- 13) M. Y. Jin and C. Wu: A SAR correlation algorit hm which accommodates large-range migration, IEEE Trans. Geosci. and Remote Sensing, Vol.2 2, No.6, pp.592-597 (1984)
- 14) J. C. Curlander and R. N. McDonough: Syntheti c Aperture Radar Systems and Signal Processin g, John Wiley & Sons, USA (1991)
- 15) (財)資源・環境観測解析センター:ERSDAC PALSAR プロダクツ SAR 処理アルゴリズム解説書,pp.65-9 0, http://www.palsar.ersdac.or.jp/guide/pdf/s ar\_algorithm.pdf (2005)
- 16) Vexcel Corporation: APEX 2005 SAR Processors Vexcel File Format, VX-SAR-002, http://www.pa lsar.ersdac.or.jp/e/guide/pdf/VX-SAR-002\_62.p df (2005)
- 17) Y. Ito, Y. Teramoto and K. Abe: Development of web-based SAR processor for education, 2007 IEEE International Geoscience and Remote Sensing Symposium Proceedings, pp.2185-2187 (2007)
- 18) 伊藤 陽介,寺本 雄平,阿部 健治:Ajax 技術を用 いた SAR プロセッサの開発,日本リモートセンシン グ学会第 43 回学術講演会論文集, pp. 237-238 (2007)

| 設定項目                 | キーワード                   |  | データ<br>型 | 設定値                      | 処 理 内 容                                          |
|----------------------|-------------------------|--|----------|--------------------------|--------------------------------------------------|
| 人工衛星の名称              | Satellite               |  | 文字列      | ALOS                     | 「陸域観測技術衛星(ALOS)」を指定する。                           |
|                      |                         |  |          | IERS-1                   | 「地球資源衛星1号(TERS-1)」を指定する。                         |
| データ提供機関              | Creator                 |  | 文字列      | <b>JAXA</b>              | 「宇宙航空研究開発機構(JAXA)」を指定する。                         |
|                      |                         |  |          | <b>ERSDAC</b>            | 「資源・環境観測解析センター(ERSDAC)」を指定する。                    |
| SARの名称               | Sensor                  |  | 文字列      | PALSAR                   | ALOSに搭載されたSARを指定する。                              |
|                      |                         |  |          | <b>JSAR</b>              | IERS-1に搭載されたSARを指定する。                            |
| データレベル               | Level                   |  | 文字列      | L1.0                     | PALSARのデータレベル(生データ)を指定する。                        |
|                      |                         |  |          | 10                       | JSARのデータレベル(生データ)を指定する。                          |
| CEOS形式リーダファイル        | LeaderFileName          |  | 文字列      | パスを含むファイル名               | CEOS形式リーダファイルのパスと名称を指定し、読み込む。                    |
| CEOS形式SARデータファイル     | SARdataFileName         |  | 文字列      | パスを含むファイル名               | CEOS形式SARデータファイルのパスと名称を指定し、読み込む。                 |
| パラメータファイル(A)         | OutputParmFileName      |  | 文字列      | パスを含むファイル名               | パラメータファイル(A)のパスと名称を指定し、書き出す。                     |
| 生データファイル(A)          | OutputPlainDataFileName |  | 文字列      | パスを含むファイル名               | 生データファイル(A)のパスと名称を指定し、書き出す。                      |
| データ形式変換のログファイル       | LogFileName             |  | 文字列      | パスを含むファイル名               | データ形式変換のログファイルのパスと名称を指定し、書き出す。省略した場合、            |
|                      |                         |  |          |                          | 標準出力にログを出力する。                                    |
| STCによるエコー遅延時間<br>の補正 | Ad justEchoDelav        |  | 文字列      | <b>NONE</b>              | STCによるエコー遅延時間によるレンジ方向の補正をしない。                    |
|                      |                         |  |          | MINIMIZE_RANGE           | STCによるエコー遅延時間によるレンジ方向の補正をレンジ長が最小となるように           |
|                      |                         |  |          |                          | 行う。                                              |
|                      |                         |  |          | MAXIMIZE RANGE PADDING B | STCによるエコー遅延時間によるレンジ方向の補正をレンジ長が最大となるように           |
|                      |                         |  |          | Y ZERO                   | 行い、観測データのないところは、ゼロとする。                           |
|                      |                         |  |          | MAXIMIZE RANGE PADDING B | STCによるエコー遅延時間によるレンジ方向の補正をレンジ長が最大となるように           |
|                      |                         |  |          | Y ZERO                   | 行い、観測データのないところは、該当レンジの平均値とする。                    |
| 観測領域の楕円体高            | AverageTerrainHeight    |  | 数值       | 楕円体高                     | 観測領域の楕円体高を指定する。                                  |
| ドップラ中心周波数            | DopplerCentroid         |  | 数值×3     | fd0 fd1 fd2              | ドップラ中心周波数[Hz]をfd0 + fd1×r + fd2×r2に設定する。ここで、rはレン |
|                      |                         |  |          |                          | ジビン番号を示す。                                        |

表2 観測パラメータの抽出とデータ形式変換における設定項目

# 表3 データの切り出し処理における設定項目

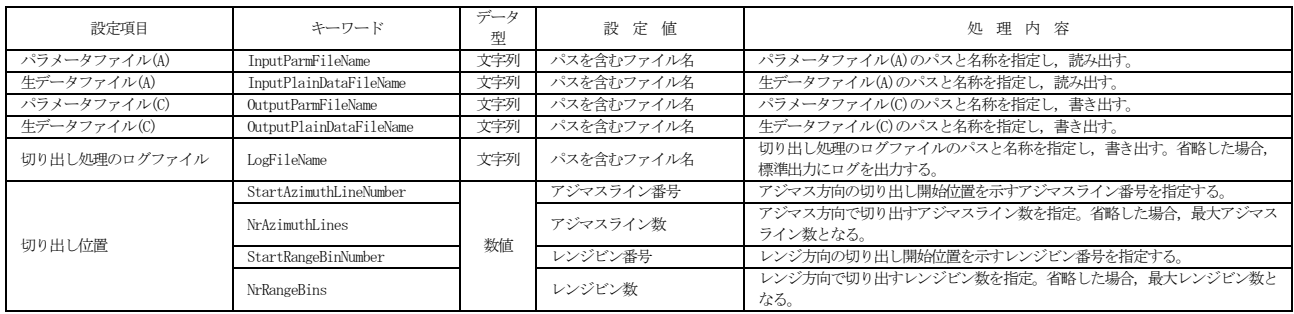

# 表4 レンジ圧縮処理における設定項目

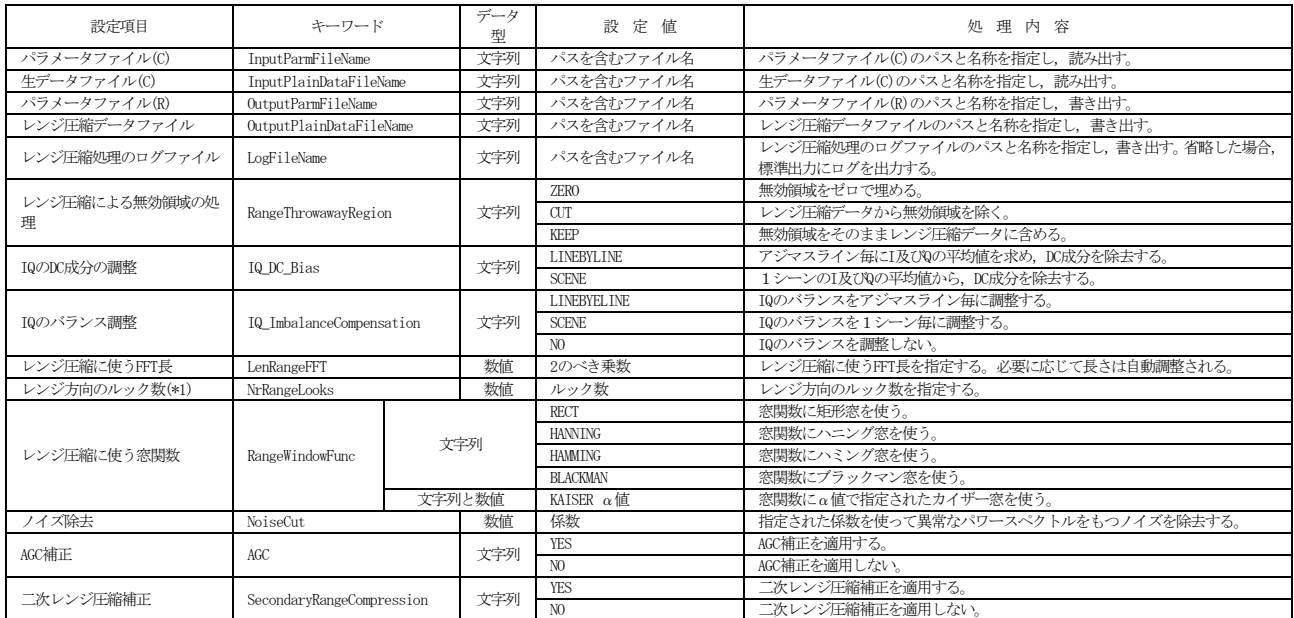

(\*1) ルック数1のみ対応

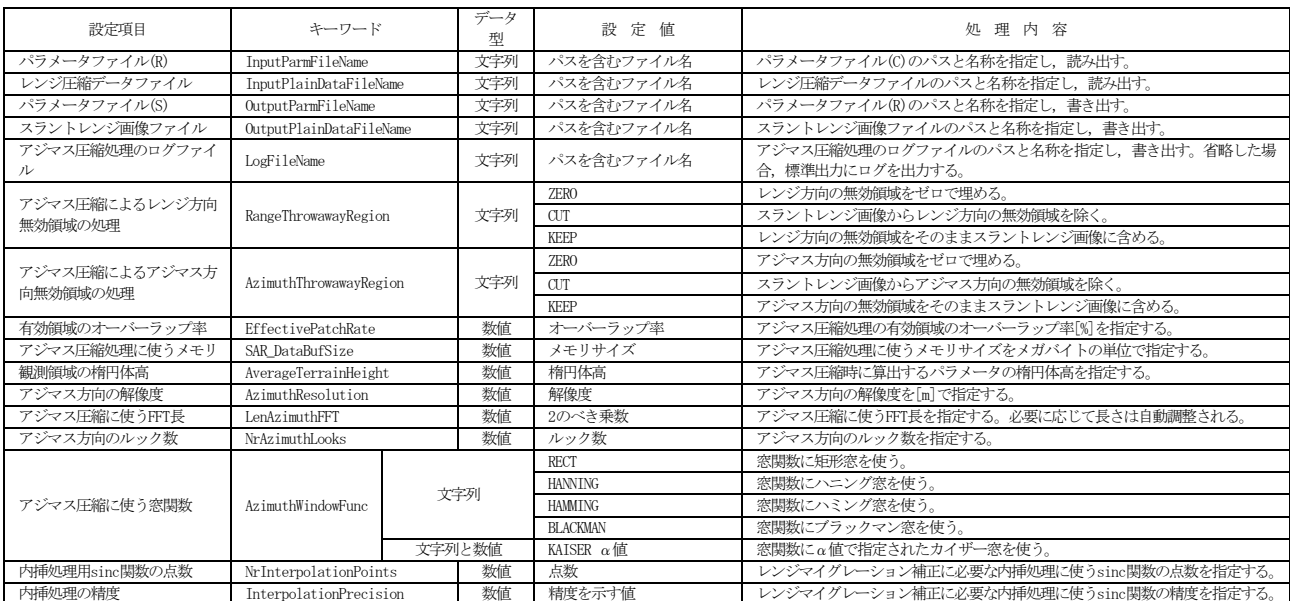

## 表5 アジマス圧縮処理における設定項目